### Einführung in die Untertitelung/Subtitle Edit

PRNJ007 Titulkování, 09.03.2021 Vojtěch Zádrapa

### **Sag mal...**

# **Spinnst duft**

- Zbláznil ses?
- Přeskočilo ti?
- Pomátl ses?
- Seš normální?
- Hrabe ti?
- Zešílel jsi?
- Děláš si srandu?
- Spadl jsi na hlavu?
- Ses posral?
- Jebe ti?

# Anforderungen an UntertitlerInnen

- ausgezeichnete Kenntnisse der Muttersprache und der Fremdsprachen
- hohe Ausdrucksfähigkeit
- breites Allgemeinwissen
- schnelle Einarbeitung in unterschiedliche Fachgebiete
- Fähigkeit, schnell die Hauptideen eines Textes herauszufiltern
- hohe Gedächtniskapazität
- Beherrschung der Untertitel-Software

# Audiovisuelle Übersetzung

*Übersetzen von Medienformaten, die einen sichtbaren und einen hörbaren Teil haben. Das ursprünglich vorliegende Material wird verändert.*

- mehrere Formen:
	- Untertitelung
	- Synchronisation
	- Voiceover
	- Audiodeskription
- Wie unterscheiden sie sich voneinander?
	- durch den Zieltext
	- entweder mündlich oder schriftlich
	- dieselbe Sprache wie der Ausgangstext oder eine andere

# Synchronisations- und Untertitelungsländer

• der entscheidende Faktor:

die Größe des jeweiligen Sprachgebiets und somit des Filmpublikums

- Untertitelungsländer: skandinavische Länder, Niederlande, Portugal, Griechenland
- Synchronisationsländer: Frankreich, Deutschland, Österreich, Italien, Spanien, Tschechien
- Voiceoverländer: Polen, Russland, Ukraine
- USA, GB:
	- in keiner Kategorie
	- nur wenige fremdsprachige Filme importiert

# Untertitelung

- wird definiert als die gekürzte Übersetzung eines Filmdialogs, die synchron mit dem entsprechenden Teil des Originals auf dem Bildschirm bzw. auf der Leinwand zu sehen ist (Hurt/Widler 1998: 261)
- Genres:
	- Filmübersetzung, Übertitel bei Theater, Live-Untertitel
	- neue Genres: Videospiele, Werbespots, Tutorials, Webinare

# Vorteile und Nachteile

- Vorteile:
	- billige und schnelle Produktion
	- Fremdsprachenlernen
	- Barrierefreiheit: Inhälte zugänglich auch für Menschen mit Hörbehinderung
	- Stummschalten der Videos
- Nachteile:
	- eine reduzierte und vereinfachte Version davon, was im Original gesagt wurde
	- ein Teil des Bildes wird verdeckt
	- Ablenkung der Aufmerksamkeit des Zuschauers vom Geschehen
	- manche Leute lesen langsam
	- häufig niedrige Qualität der Übersetzung

# Arten von Untertiteln

- aus **linguistischer** Sicht unterscheidet man:
	- intralinguale, interlinguale und bilinguale Untertitel
- aus **technischer** Sicht unterscheidet man:
	- offene und geschlossene Untertitel
- möglich ist auch die Einteilung auf der **temporären** Ebene:
	- vorbereitete Untertitel mit dem Timecode, Semi-Live-Untertitel ohne den Timecode und Live-Untertitel

# Untertitelung aus der linguistischen Sicht

- 1. Interlinguale Untertitel
	- in einer anderen Sprache abgefasst als der Film
	- der Zuschauer sieht und hört gleichzeitig den Film in der Originalsprache und liest die Untertitel in der Zielsprache
- 2. Intralinguale Untertitel
	- in derselben Sprache abgefasst wie der Film (aber vereinfacht)
	- Informationen zu Musik und Geräuschen, Farben
- 3. Bilinguale Untertitel
	- Länder mit mehr als einer offiziellen Landessprache (Belgien, Finnland)
	- zwei-, drei- bis vierzeilige Untertitel, immer eine oder zwei Zeilen von jeder Sprache belegt werden

# Intralinguale Untertitel: Beispiele

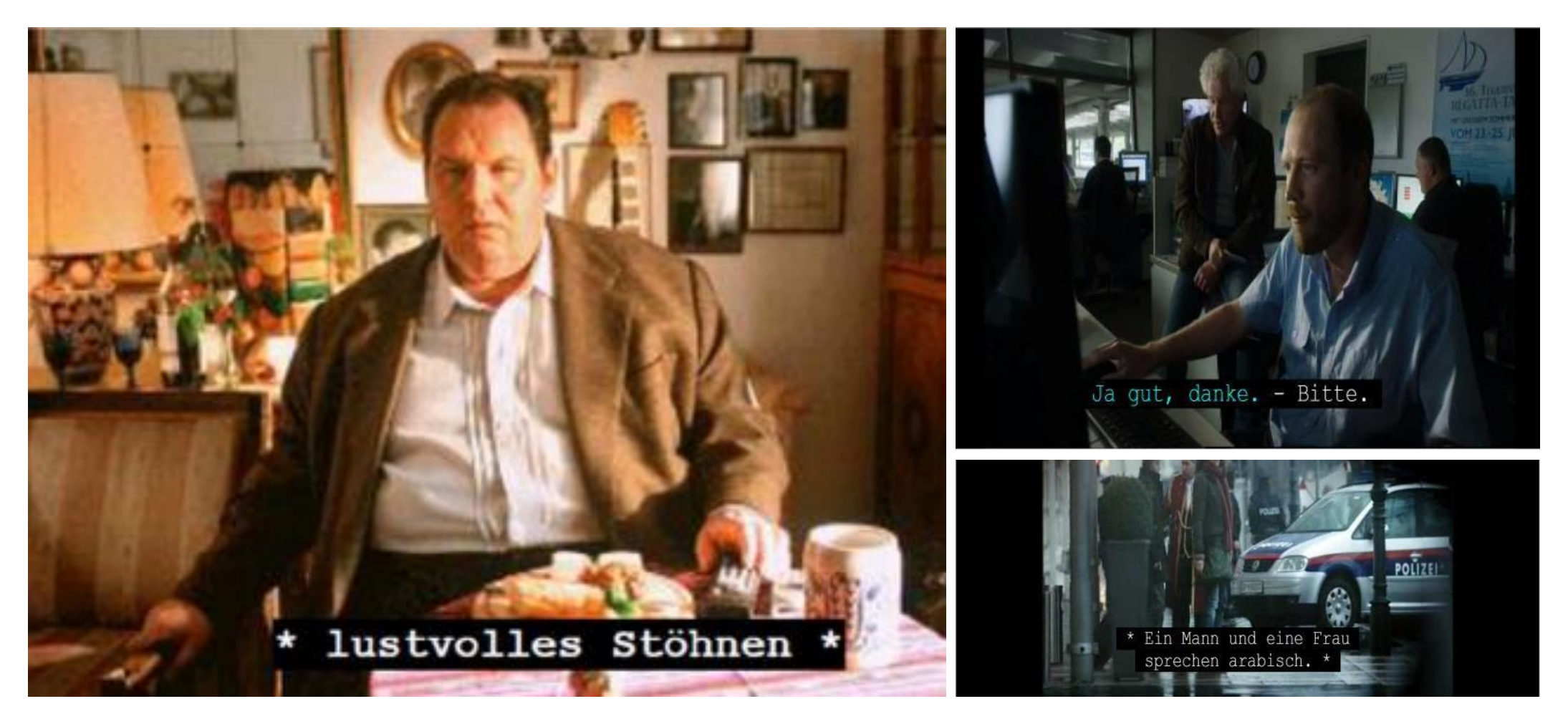

# Bilinguale Untertitel: Beispiel

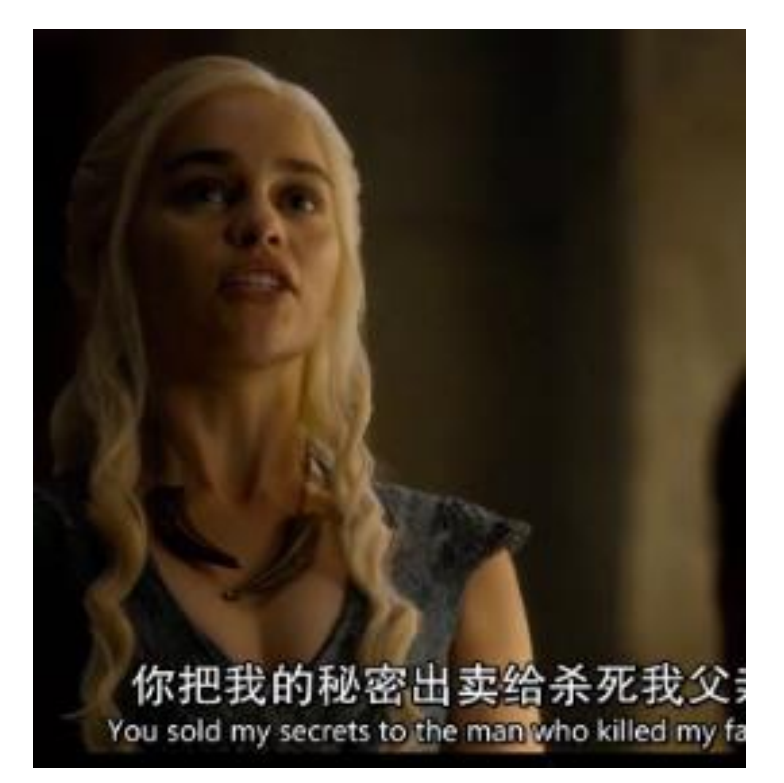

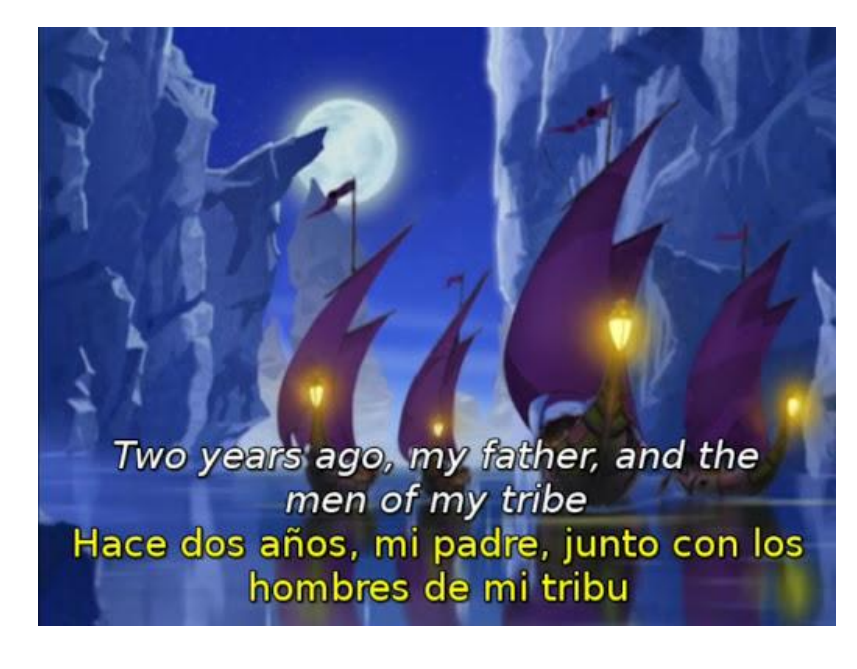

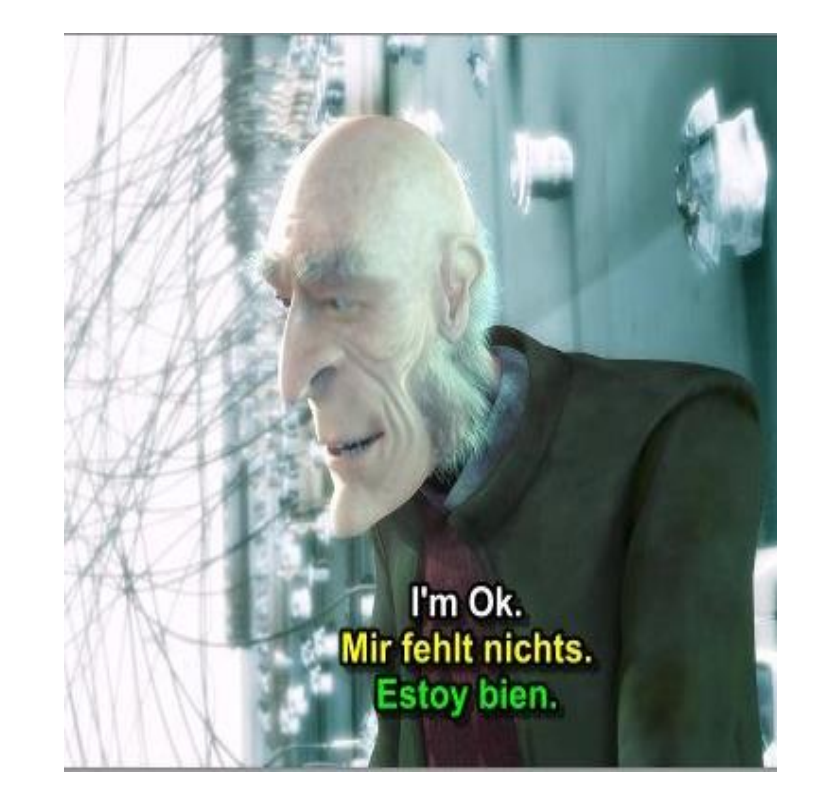

# Untertitelung aus technischer Sicht

#### 1. offene Untertitel

- integriert ins Bild, lassen sich nicht abschalten
- bei Fernsehfilmen
- 2. geschlossene Untertitel
	- optional zuschaltbare Untertitel
	- häufig bei DVD-Filmen

### **Mit welchen Untertiteln werden wir uns befassen?**

- aus der linguistischen Sicht, technischer Sicht:
	- mit interlingualen und offenen Untertiteln
- auf temporärer Ebene:
	- mit vorbereiteten Untertiteln mit dem Timecode

# Subtitle Edit

- eins von vielen Amateurprogrammen
	- Subtitle Workshop, VisualSubSync, Aegisub…
- Vorteile:
	- benutzerfreundlich
	- kostenlos
	- unterstützt verschiedene Formate
	- Arbeit mit Video und zugleich mit Tonspur
	- zählt die Untertitel-Geschwindigkeit (CPS = characters per second)

# Einstellungen

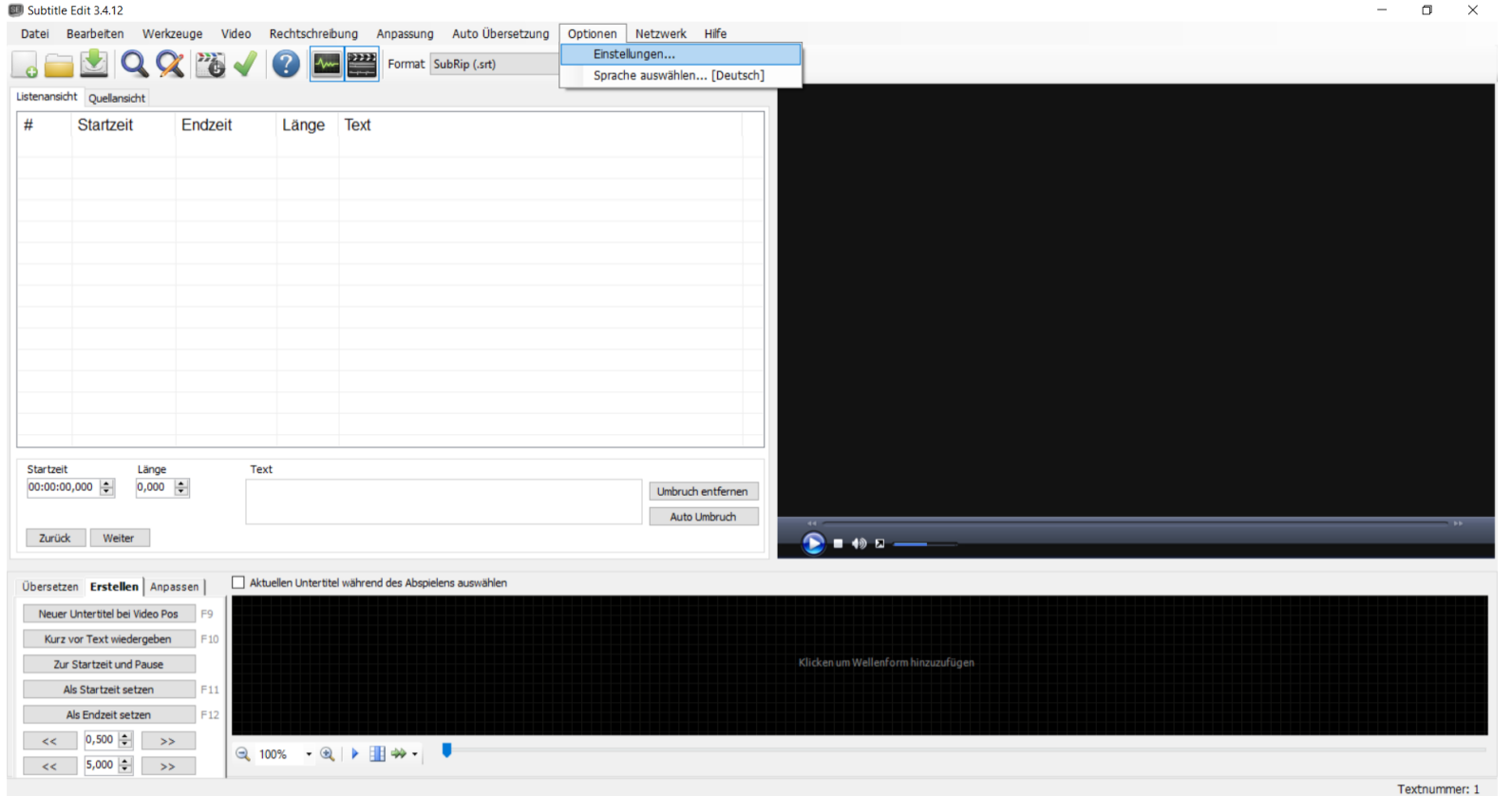

#### Einstellungen

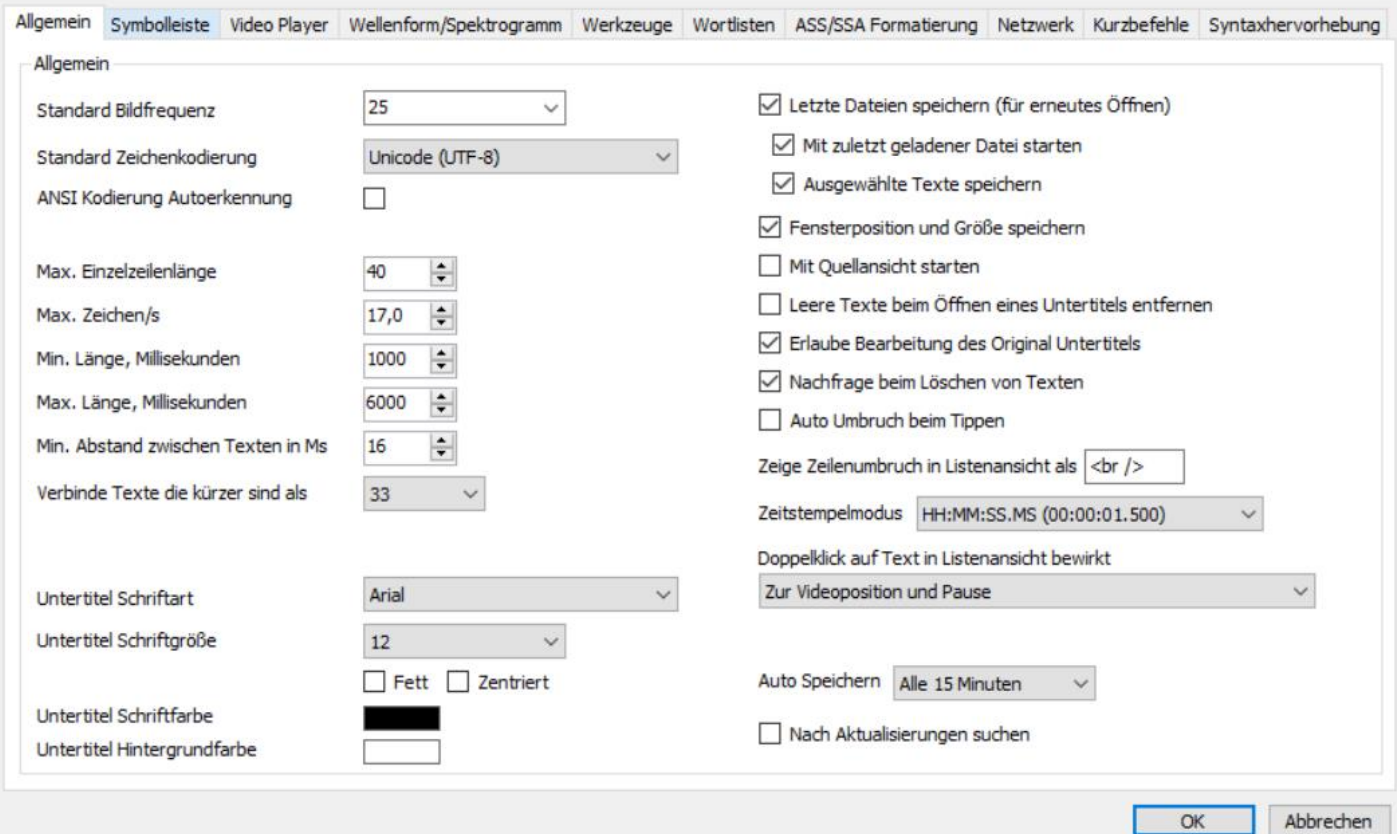

Stellen Sie die folgenden Angaben ein  $\times$ 

#### Öffnen Sie eine Videodatei

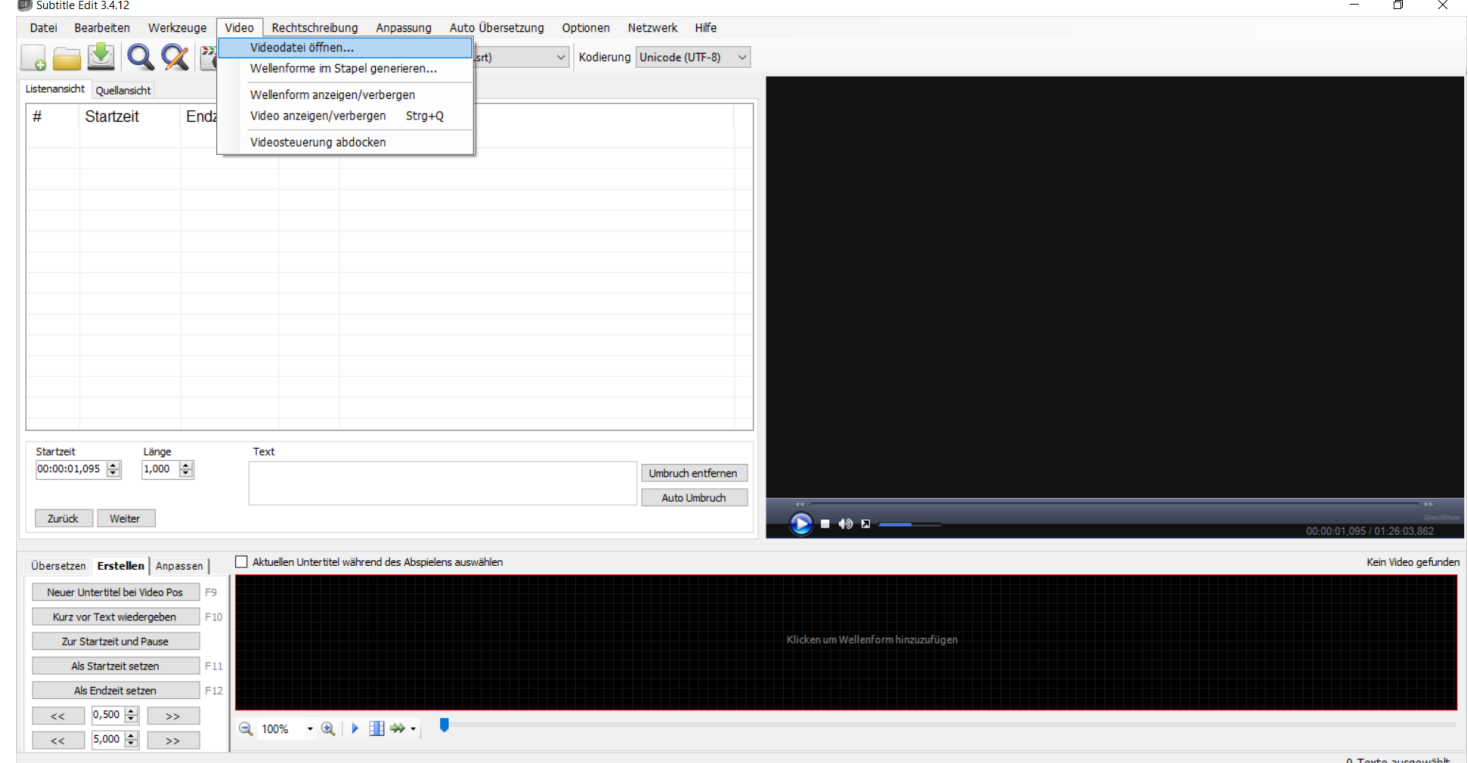

#### Öffnen Sie **Untertitel**

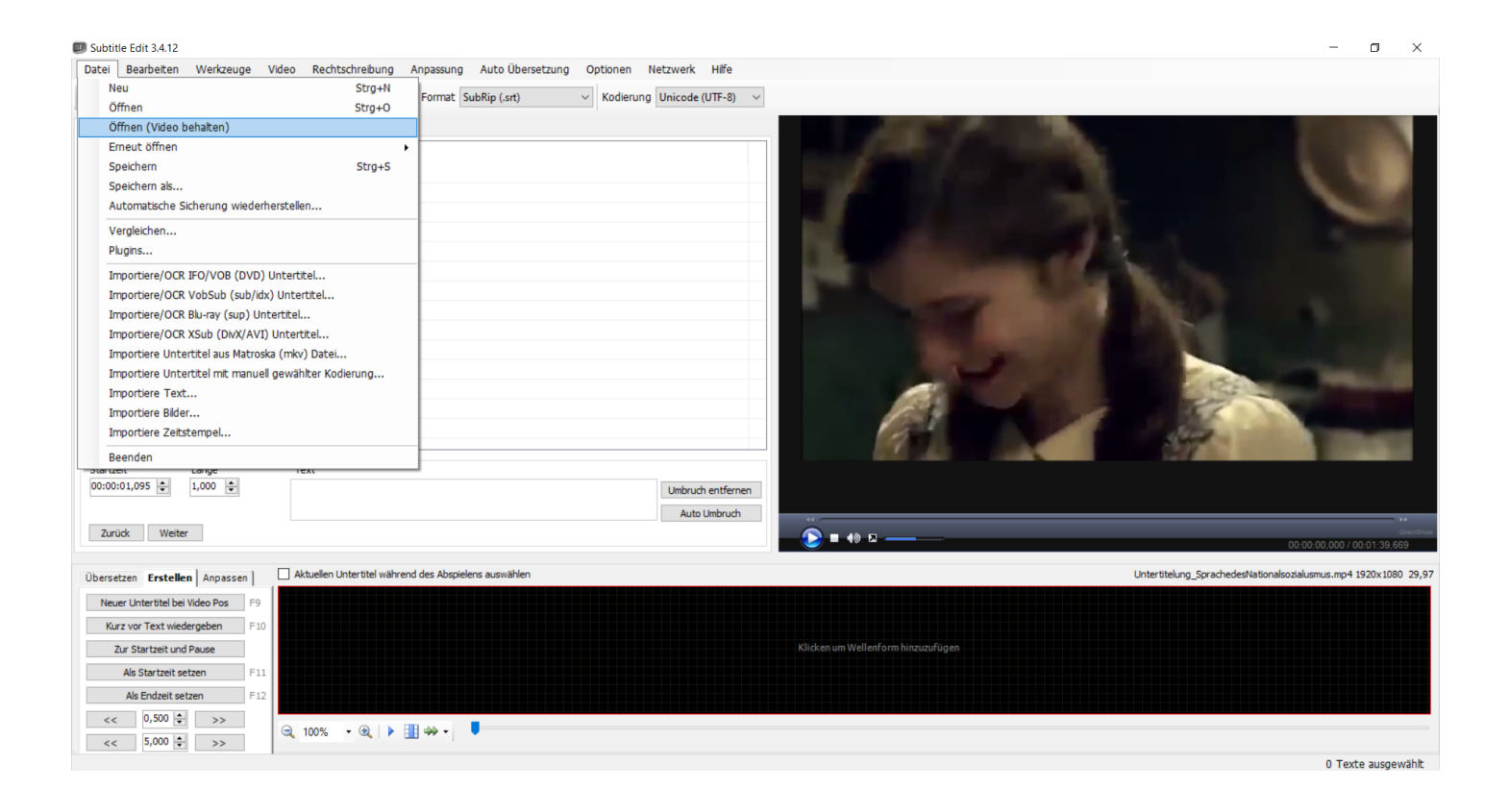

# Unsere Mütter, unsere Väter (2013)

- Kriegstrilogie:
	- **1. Eine andere Zeit**
	- 2. Ein anderer Krieg
	- 3. Ein anderes Land
- Bewertung: ČSFD: 90 % IMDb: 8,5/10
- zumeist fiktiv, orientiert sich aber an wahren Begebenheiten

# Handlung

**Jahr:** 1941 oder 1942

**Ort:** NS-Deutschland

**Fünf Freunde**: Wilhelm, Greta, Viktor, Charlotte, Friedhelm

**Sie kennen sich seit:** Kindergarten

**Was wird gefeiert?** Prüfung, Abschiedsparty

**Wann, mit wem und wohin fährt Wilhelm?** Morgen, mit Viktor, Russland

# Ein paar Regeln

- Untertitel max. zweizeilig, ein Satz = ein Untertitel (im Idealfall)
- untere Zeile länger (falls möglich)
- Aufteilung der Untertitel nach einer logischen oder syntaktischen Trennung
- keine komplizierte Satzstruktur
- quantitative und nicht qualitative Kürzungen
- zwei Sprecher in einem Untertitel  $\rightarrow$  Bindestriche ohne Leerzeichen
- Erzählerstimme mit Kursivschrift
- -Wie geht es dir?

# Bearbeiten Sie folgende Fehler:

- Untertitel sind zu lang (rot markiert)
- Timing
- Rechtschreibungsfehler
- falsche oder fehlende Interpunktion
- unpassende Ausdrucksweise
- fehlende oder falsche Übersetzung
- Groß- und Kleinschreibung, Schreibung von Namen
- und weitere…

# Freiwillige Hausaufgabe

- 1. "Datei" "Speichern als" im Format SubRip
- 2. Öffnen Sie das Dokument im Microsoft Word im Format Unicode (UTF-8).
- 3. Machen Sie eine Rechtschreib- und Grammatikprüfung und korrigieren Sie die Fehler.
- 4. Speichern Sie die Datei im Format "nur Text" (.txt.)
- 5. Bis 21.03. in "Odevzdávárna" hochladen